AutoCAD2006&3ds max7 ( )( ) ( )

- 13 ISBN 9787121023514
- 10 ISBN 7121023512

出版时间:2006年04月

540

版权说明:本站所提供下载的PDF图书仅提供预览和简介以及在线试读,请支持正版图书。

#### www.tushu000.com

AutoCAD 2005 3ds max 6 AutoCAD 2005 3ds max 6 Photoshop CS and the Second Second Second Second Second Second Second Second Second Second Second Second Second Second Second Second Second Second Second Second Second Second Second Second Second Second Second Second Secon AutoCAD 2005 3ds max 6

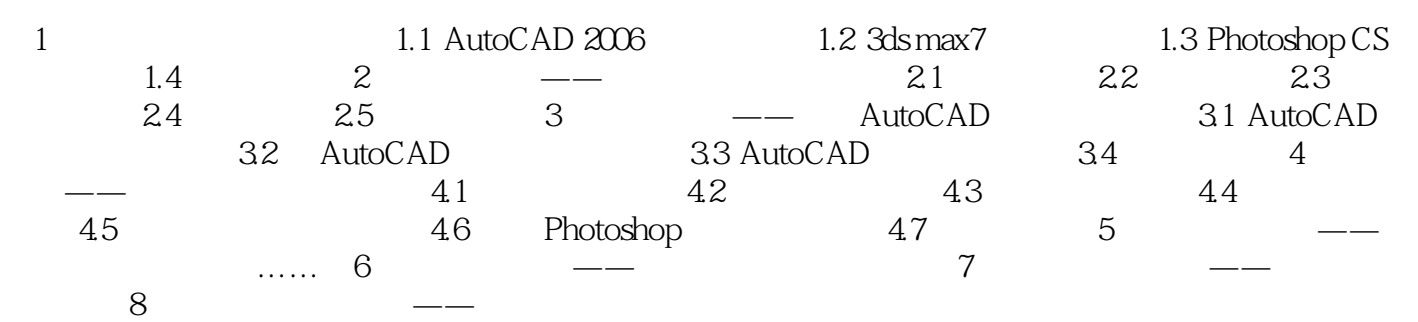

本站所提供下载的PDF图书仅提供预览和简介,请支持正版图书。

:www.tushu000.com